Gebrauchsinformation: Information für Anwender

Omnitrope 5 mg/1,5 ml Injektionslösung in einer Patrone Omnitrope 10 mg/1,5 ml Injektionslösung in einer Patrone Omnitrope 15 mg/1,5 ml Injektionslösung in einer Patrone Somatropin

#### Lesen Sie die gesamte Packungsbeilage sorgfältig durch, bevor Sie mit der Anwendung dieses Arzneimittels beginnen, denn sie enthält wichtige Informationen.

- Heben Sie die Packungsbeilage auf. Vielleicht möchten Sie diese später nochmals lesen.
- Wenn Sie weitere Fragen haben, wenden Sie sich an Ihren Arzt, Apotheker oder das medizinische Fachpersonal.
- Dieses Arzneimittel wurde Ihnen persönlich verschrieben. Geben Sie es nicht an Dritte weiter. Es kann anderen Menschen schaden, auch wenn diese die gleichen Beschwerden haben wie Sie.
- Wenn Sie Nebenwirkungen bemerken, wenden Sie sich an Ihren Arzt, Apotheker oder das medizinische Fachpersonal. Dies gilt auch für Nebenwirkungen, die nicht in dieser Packungsbeilage angegeben sind. Siehe Abschnitt 4.

#### Was in dieser Packungsbeilage steht

- 1. Was ist Omnitrope und wofür wird es angewendet?
- 2. Was sollten Sie vor der Anwendung von Omnitrope beachten?
- 3. Wie ist Omnitrope anzuwenden?<br>4. Welche Nebenwirkungen sind mit
- 4. Welche Nebenwirkungen sind möglich?
- 5. Wie ist Omnitrope aufzubewahren?
- 6. Inhalt der Packung und weitere Informationen

### 1. Was ist Omnitrope und wofür wird es angewendet?

zur Behandlung von ausgeprägtem Wachstumshormonmangel, entweder erst ab dem Erwachsenenalter oder schon seit der Kindheit.

Omnitrope ist ein rekombinantes menschliches Wachstumshormon, das auch als Somatropin bezeichnet wird. Es hat dieselbe Struktur wie das körpereigene Wachstumshormon, das Knochen und Muskeln zum Wachsen brauchen. Es trägt auch dazu bei, dass sich Fett- und Muskelgewebe in den richtigen Mengen entwickeln. "Rekombinant" bedeutet, dass es nicht aus menschlichem oder tierischem Gewebe gewonnen wurde.

#### Bei Kindern wird Omnitrope angewendet, um die folgenden Wachstumsstörungen zu behandeln:

- Das Körperwachstum verläuft nicht normal, und der Körper stellt nicht genug eigenes Wachstumshormon her.
- Bei Turner-Syndrom Das Turner-Syndrom ist eine genetisch bedingte Krankheit bei Mädchen, die das Wachstum beeinträchtigen kann. Wenn Sie an Turner leiden, hat Ihr Arzt es Ihnen bereits gesagt.
- Bei chronischer Nierenfunktionsstörung (Insuffizienz) Wenn die Nieren nicht normal arbeiten, kann dies das Körperwachstum beeinträchtigen.
- Wenn die Körpergröße oder das Körpergewicht bei der Geburt zu gering war Wachstumshormon kann Patienten helfen, größer zu werden, die bis zum Alter von 4 Jahren oder noch später den Wachstumsrückstand nicht aufgeholt haben bzw. keine normale Wachstumsrate aufrechterhalten.
- Bei Prader-Willi-Syndrom (einer Chromosomenstörung) Wachstumshormon hilft Patienten, die noch im Wachstum sind, größer zu werden, und verbessert auch die Körperzusammensetzung. Überschüssiges Fett wird abgebaut, und die verringerte Muskelmasse wird aufgebaut.

#### Bei Erwachsenen wird Omnitrope angewendet:

Wenn Sie schon während der Kindheit wegen Wachstumshormonmangels mit Omnitrope behandelt worden sind, wird Ihr Wachstumshormonstatus noch einmal untersucht, wenn Ihr Wachstum abgeschlossen ist. Wenn sich dabei ein schwerer Mangel an Wachstumshormon bestätigt, wird der Arzt Ihnen raten, die Behandlung mit Omnitrope fortzusetzen.

Dieses Arzneimittel sollte Ihnen nur von einem Arzt verabreicht werden, der in der Behandlung von Wachstumsstörungen erfahren ist und Ihre Diagnose bestätigt hat.

### 2. Was sollten Sie vor der Anwendung von Omnitrope beachten?

#### Omnitrope darf nicht angewendet werden,

- wenn Sie allergisch gegen Somatropin oder einen der in Abschnitt 6. genannten sonstigen Bestandteile dieses Arzneimittels sind
- wenn Sie einen aktiven Tumor (Krebs) haben. Informieren Sie in diesem Fall bitte Ihren Arzt. Tumoren müssen inaktiv sein, und eine Tumorbehandlung muss abgeschlossen sein, bevor Sie mit der Behandlung mit Omnitrope beginnen.
- wenn Ihnen Omnitrope verschrieben wurde, um das Längenwachstum zu stimulieren, das Wachstum aber bereits abgeschlossen ist (geschlossene Epiphysenfugen). Informieren Sie in diesem Fall bitte Ihren Arzt.
- wenn Sie schwerkrank sind (zum Beispiel Komplikationen nach einer Operation am offenen Herzen, Bauchoperation, Mehrfachverletzungen durch Unfall, akute schwere Störungen der Lungenfunktion [akuter respiratorischer Insuffizienz] oder

ähnliche Komplikationen). Wenn bei Ihnen demnächst eine größere Operation oder ein Krankenhausaufenthalt geplant ist oder gerade stattgefunden hat, sagen Sie es Ihrem Arzt. Informieren Sie ebenso alle anderen Ärzte, bei denen Sie in Behandlung sind, dass Sie Wachstumshormone anwenden.

#### Warnhinweise und Vorsichtsmaßnahmen

# Bitte sprechen Sie mit Ihrem Arzt, bevor Sie Omnitrope anwenden.

Dieses Arzneimittel enthält weniger als 1 mmol Natrium (23 mg) pro ml, d. h. es ist nahezu "natriumfrei".

Fragen Sie Ihren Arzt oder Apotheker um Rat, wenn Sie eine Leber- oder Nierenerkrankung haben, da sich große Mengen Benzylalkohol in Ihrem Körper ansammeln und Nebenwirkungen (als "metabolische Azidose" bezeichnet) hervorrufen können.

Die Dosis richtet sich nach Ihrer Größe, nach der Krankheit, die behandelt werden soll, und danach, wie gut Wachstumshormone bei Ihnen wirken. Alle Menschen sind verschieden. Ihr Arzt wird Sie beraten, welche Omnitrope-Dosis und welches Behandlungsschema für Sie das Richtige ist. Die Dosis wird in Milligramm (mg) entweder bezogen auf das Körpergewicht in Kilogramm (kg) oder auf die Körperoberfläche (berechnet aus Körpergröße und -gewicht) in Quadratmetern  $(m^2)$  angegeben.

- Wenn Sie eine Ersatztherapie mit Glukokortikoiden durchführen, sollten Sie regelmäßig Ihren Arzt aufsuchen, da Sie möglicherweise Ihre Glukokortikoid-Dosis anpassen müssen.
- Wenn Sie ein erhöhtes Risiko haben, an Diabetes (Zuckerkrankheit) zu erkranken, muss Ihr Arzt während der Behandlung mit Somatropin Ihren Blutzuckerspiegel überwachen.
- Wenn Sie Diabetes haben, sollten Sie Ihren Blutzuckerspiegel während der Behandlung mit Somatropin besonders aufmerksam beobachten und die Werte mit Ihrem Arzt besprechen, um festzustellen, ob die Dosis Ihrer Diabetes-Medikamente verändert werden muss.
- Nach Beginn einer Somatropin-Behandlung kann bei einigen Patienten zusätzlich eine Behandlung mit Schilddrüsenhormonen erforderlich werden.
- Wenn Sie bereits mit Schilddrüsenhormonen behandelt werden, kann es notwendig werden, deren Dosis anzupassen.
- Wenn Sie erhöhten Hirndruck haben (was zu Symptomen wie starken Kopfschmerzen, Sehstörungen oder Erbrechen führen kann), sprechen Sie mit Ihrem Arzt darüber.
- Wenn Sie beim Gehen humpeln oder während der Behandlung mit Wachstumshormonen zu humpeln beginnen, informieren Sie Ihren Arzt.
- Wenn Sie wegen Wachstumshormonmangel nach einer Krebserkrankung behandelt werden, sollten Sie regelmäßig kontrollieren lassen, dass der Krebs oder eine andere Krebsart nicht wieder auftritt.
- Wenn bei Ihnen stärker werdende Bauchschmerzen auftreten, informieren Sie Ihren Arzt.
- Die Erfahrungen bei Patienten über 80 Jahre sind begrenzt. Ältere Patienten können empfindlicher für die Wirkung von Somatropin und daher auch anfälliger für Nebenwirkungen sein.
- Omnitrope kann eine Entzündung der Bauchspeicheldrüse (Pankreatitis) verursachen, die zu starken Schmerzen in Bauch und Rücken führt. Wenden Sie sich an Ihren Arzt, wenn Sie oder Ihr Kind Bauchschmerzen nach der Anwendung von Omnitrope entwickeln bzw. entwickelt.
- Die seitliche Krümmung der Wirbelsäule (Skoliose) kann bei allen Kindern mit schnellem Wachstum fortschreiten. Während der Behandlung mit Somatropin wird Ihr Arzt Sie (oder Ihr Kind) auf Anzeichen einer Skoliose untersuchen.

#### Kinder mit chronischer Nierenfunktionsstörung (Insuffizienz)

• Der Arzt untersucht die Nierenfunktion und die Wachstumsrate, bevor die Behandlung mit Somatropin beginnt. Jegliche Behandlung der Nieren sollte fortgesetzt werden. Bei einer Nierentransplantation sollte die Behandlung mit Somatropin ausgesetzt werden.

#### Kinder mit Prader-Willi-Syndrom

• Der Arzt gibt dem Patienten Diätvorschriften zur Gewichtsabnahme.

- Der Arzt untersucht den Patienten auf Anzeichen einer Verengung der oberen Atemwege, Schlafapnoe (Atmungsaussetzer im Schlaf) sowie Infektionen der Atemwege, bevor die Behandlung mit Somatropin begonnen wird.
- Während der Behandlung mit Somatropin müssen Sie den Arzt informieren, wenn Sie Anzeichen einer Verengung der oberen Atemwege feststellen (zum Beispiel beginnendes oder stärker werdendes Schnarchen). Der Arzt wird die Atemwege untersuchen und die Behandlung mit Somatropin gegebenenfalls unterbrechen.
- Während der Behandlung wird der Arzt auch auf Anzeichen einer Skoliose (Verkrümmung der Wirbelsäule) achten.
- Wenn während der Behandlung eine Lungenentzündung auftritt, informieren Sie den Arzt, damit er die Infektion behandelt.

### Kinder, die bei der Geburt zu klein oder zu leicht waren

- Bei Kindern zwischen 9 und 12 Jahren, die mit zu geringem Gewicht oder zu geringer Körpergröße auf die Welt gekommen sind, gibt der Arzt auf Anfrage Ratschläge speziell zum Thema Pubertät und Behandlung mit diesem Arzneimittel.
- Die Behandlung sollte solange fortgesetzt werden, bis das Längenwachstum aufgehört hat.
- Der Arzt überprüft den Blutzucker- und Insulinspiegel vor Beginn der Behandlung und danach in jährlichen Abständen.

### Anwendung von Omnitrope zusammen mit anderen Arzneimitteln

Informieren Sie Ihren Arzt oder Apotheker, wenn Sie andere Arzneimittel anwenden, kürzlich andere Arzneimittel angewendet haben oder beabsichtigen andere Arzneimittel anzuwenden.

Informieren Sie insbesondere Ihren Arzt, wenn Sie eines der folgenden Arzneimittel einnehmen oder vor kurzem eingenommen haben. Ihr Arzt muss möglicherweise die Dosis von Omnitrope oder die der anderen Arzneimittel anpassen:

- Diabetes-Arzneimittel
- Schilddrüsenhormone
- Epilepsie-Arzneimittel (Antikonvulsiva)
- Ciclosporin (ein Arzneimittel zur Unterdrückung des Immunsystems nach einer Organverpflanzung)
- Östrogen zur oralen (durch den Mund) Einnahme oder andere Geschlechtshormone • synthetische Nebennierenhormone (Kortikosteroide)

Möglicherweise muss Ihr Arzt die Dosis dieser Arzneimittel oder die von Somatropin anpassen.

#### Schwangerschaft und Stillzeit

Sie sollten Omnitrope nicht anwenden, wenn Sie schwanger sind oder gerade vorhaben, schwanger zu werden.

Fragen Sie Ihren Arzt oder Apotheker um Rat, wenn Sie schwanger sind oder stillen, da sich Benzylalkohol in Ihrem Körper ansammeln und zu Nebenwirkungen (als "metabolische Azidose" bezeichnet) führen kann.

# Wichtige Informationen über bestimmte sonstige Bestandteile von Omnitrope

### Omnitrope 5 mg/1,5 ml Injektionslösung

Dieses Arzneimittel enthält 9 mg Benzylalkohol pro ml. Benzylalkohol kann zu allergischen Reaktionen führen.

Benzylalkohol wurde bei Kleinkindern mit schwerwiegenden Nebenwirkungen, einschließlich (als "Gasping-Syndrom" bezeichneten) Atmungsproblemen, in Verbindung gebracht.

Nicht Neugeborenen (bis 4 Wochen alt) verabreichen, es sei denn, es wurde vom Arzt empfohlen.

Das Arzneimittel darf wegen des Gehaltes an Benzylalkohol nicht bei Frühgeborenen oder Neugeborenen angewendet werden. Benzylalkohol kann bei Säuglingen und Kindern bis zu 3 Jahren toxische und allergische Reaktionen hervorrufen.

Bei Kleinkindern (unter 3 Jahren) nicht länger als eine Woche anwenden, es sei denn, es wurde vom Arzt oder Apotheker angeraten.

### 3. Wie ist Omnitrope anzuwenden?

Wenden Sie dieses Arzneimittel immer genau nach Absprache mit Ihrem Arzt oder Apotheker oder dem medizinischen Fachpersonal an. Fragen Sie bei Ihrem Arzt, Apotheker oder dem medizinischen Fachpersonal nach, wenn Sie sich nicht sicher sind.

Ändern Sie nicht die Dosierung oder das Behandlungsschema, ohne vorher mit Ihrem Arzt zu sprechen.

### Die empfohlene Dosis beträgt für

#### Kinder mit Wachstumshormonmangel:

0,025-0,035 mg/kg Körpergewicht pro Tag bzw. 0,7-1,0 mg/m2 Körperoberfläche pro Tag. Höhere Dosen sind möglich. Wenn der Wachstumshormonmangel auch im Jugendalter weiter besteht, sollte die Behandlung mit Omnitrope bis zum Abschluss der körperlichen Entwicklung fortgesetzt werden.

### Kinder mit Turner-Syndrom:

0,045-0,050 mg/kg Körpergewicht pro Tag bzw. 1,4 mg/m2 Körperoberfläche pro Tag.

### Kinder mit chronischer Nierenfunktionsstörung (Insuffizienz):

0,045-0,050 mg/kg Körpergewicht pro Tag bzw. 1,4 mg/m2 Körperoberfläche pro Tag. Höhere Dosen können erforderlich sein, wenn die Wachstumsrate weiterhin zu niedrig ist. Nach 6 Monaten Behandlung kann eine Dosisanpassung erforderlich werden.

# Kinder mit Prader-Willi-Syndrom:

0,035 mg/kg Körpergewicht pro Tag bzw. 1,0 mg/m2 Körperoberfläche pro Tag. Die Tagesdosis sollte insgesamt 2,7 mg nicht überschreiten. Bei Jugendlichen, deren Wachstum zum Ende der Pubertät fast abgeschlossen ist, sollte die Therapie nicht angewendet werden.

#### Kinder mit zu geringer Geburtslänge oder zu geringem Geburtsgewicht und mit Wachstumsstörung:

0,035 mg/kg Körpergewicht pro Tag bzw. 1,0 mg/m2 Körperoberfläche pro Tag. Es ist wichtig, die Behandlung fortzusetzen, bis die Endgröße erreicht ist. Wenn die Behandlung nach einem Jahr keine Wirkung zeigt oder die Endgröße erreicht und das Wachstum beendet ist, sollte die Behandlung abgesetzt werden.

#### Erwachsene mit Wachstumshormonmangel:

Wenn Sie nach einer Therapie in der Kindheit weiterhin Omnitrope erhalten, sollten Sie mit 0,2-0,5 mg pro Tag beginnen.

Diese Dosis sollte schrittweise erhöht oder verringert werden, je nach Blutwerten, klinischer Wirkung und eventuellen Nebenwirkungen.

Bei Wachstumshormonmangel, der im Erwachsenenalter erstmals auftritt, sollten Sie mit 0,15-0,3 mg pro Tag beginnen. Diese Dosis sollte schrittweise erhöht werden, je nach Blutwerten, klinischer Wirkung und eventuellen Nebenwirkungen. Die Erhaltungsdosis beträgt nur selten mehr als 1,0 mg pro Tag. Bei Frauen kann eine höhere Dosis erforderlich sein als bei Männern. Die Dosierung sollte alle 6 Monate überprüft werden. Personen über 60 Jahre sollten die Therapie mit einer Dosis von 0,1-0,2 mg pro Tag beginnen. Danach sollte die Dosis den individuellen Bedürfnissen entsprechend langsam gesteigert werden. Es sollte stets die geringstmögliche wirksame Dosis angewendet werden. Die Erhaltungsdosis beträgt nur selten mehr als 0,5 mg pro Tag. Befolgen Sie alle Anweisungen Ihres Arztes.

#### Injektion von Omnitrope

Injizieren Sie sich Ihr Wachstumshormon jeden Tag etwa zur selben Zeit. Ein guter Zeitpunkt ist vor dem Schlafengehen, da sich dies leicht merken lässt. Außerdem ist der Spiegel an Wachstumshormonen nachts auch natürlicherweise erhöht.

Omn-03/0923

Omnitrope 5 mg/1,5 ml in einer Patrone für SurePal 5 ist zum mehrmaligen Gebrauch bestimmt. Es darf nur mit SurePal 5, einem Injektionsgerät, das speziell für den Gebrauch mit Omnitrope 5 mg/1,5 ml Injektionslösung entwickelt wurde, angewendet werden.

Omnitrope 10 mg/1,5 ml in einer Patrone für SurePal 10 ist zum mehrmaligen Gebrauch bestimmt. Es darf nur mit dem SurePal 10, einem Injektionsgerät, das speziell für den Gebrauch mit Omnitrope 10 mg/1,5 ml Injektionslösung entwickelt wurde, angewendet werden.

Omnitrope 15 mg/1,5 ml in einer Patrone für SurePal 15 ist zum mehrmaligen Gebrauch bestimmt. Es darf nur mit dem SurePal 15, einem Injektionsgerät, das speziell für den Gebrauch mit Omnitrope 15 mg/1,5 ml Injektionslösung entwickelt wurde, angewendet werden.

Omnitrope ist zur subkutanen Anwendung bestimmt. Das bedeutet, dass es mit einer kurzen Injektionsnadel in das Fettgewebe unter der Haut gespritzt wird. Die meisten Patienten geben sich die Injektionen in den Oberschenkel oder das Gesäß. Spritzen Sie sich in die Stelle, die Ihnen Ihr Arzt gezeigt hat. An der Injektionsstelle kann das Fettgewebe unter der Haut schrumpfen. Um dies zu vermeiden, sollten Sie jedes Mal eine etwas andere Einstichstelle wählen. Dadurch können sich Ihre Haut und der Bereich darunter von einer Injektion erholen, bevor ein weiteres Mal an derselben Stelle gespritzt wird.

Ihr Arzt müsste Ihnen bereits gezeigt haben, wie Sie Omnitrope anwenden. Injizieren Sie Omnitrope immer genau nach Anweisung Ihres Arztes. Bitte fragen Sie bei Ihrem Arzt oder Apotheker nach, wenn Sie sich nicht ganz sicher sind.

#### Wie wird Omnitrope injiziert?

In den folgenden Anweisungen wird erklärt, wie man Omnitrope selbst injiziert. Bitte lesen Sie die Anweisungen sorgfältig durch und folgen Sie ihnen Schritt für Schritt. Ihr Arzt wird Ihnen zeigen, wie Omnitrope injiziert wird. Versuchen Sie nicht, die Injektion durchzuführen, wenn Sie sich nicht sicher sind, ob Sie die Vorgehensweise verstanden haben.

- Omnitrope wird unter die Haut gespritzt.
- Prüfen Sie vor der Injektion die Lösung sorgfältig und verwenden Sie sie nur, wenn sie klar und farblos ist.
- Wechseln Sie die Injektionsstelle, um das Risiko einer lokalen Lipoatrophie (lokaler Schwund des Fettgewebes unter der Haut) gering zu halten.

#### Vorbereitung

Legen Sie sich zuerst alle benötigten Gegenstände zurecht:

- eine Patrone mit Omnitrope Injektionslösung
- SurePal, ein Injektionsgerät, das speziell für den Gebrauch mit Omnitrope Injektionslösung entwickelt wurde (nicht in der Packung enthalten; siehe Gebrauchsanleitung für SurePal)
- eine Pen-Nadel für die subkutane Injektion (nicht in der Packung enthalten)
- 2 Alkoholtupfer (nicht in der Packung enthalten)

Waschen Sie sich bitte die Hände, bevor Sie mit den nächsten Schritten fortfahren.

- Injizieren von Omnitrope — Desinfizieren Sie die Gummimembran der Patrone mit einem Alkoholtupfer.
- Der Inhalt muss klar und farblos sein.
- Setzen Sie die Patrone in den Injektions-Pen ein. Folgen Sie der Gebrauchsanleitung für den Injektions-Pen. Um den Pen vorzubereiten, stellen Sie die Dosis ein.
- Wählen Sie die Injektionsstelle aus. Die besten Injektionsstellen sind dort, wo sich zwischen Haut und Muskel eine Fettschicht befindet, wie z. B. am Oberschenkel oder Bauch (außer Bauchnabel- und Taillenbereich).
- Injizieren Sie mindestens 1 cm von der letzten Injektionsstelle entfernt und denken Sie daran, wenn Sie injizieren, die Injektionsstellen abzuwechseln, wie es Ihnen gezeigt worden ist.
- Reinigen Sie die Haut gründlich mit einem Alkoholtupfer,
- bevor Sie die Injektion vornehmen. Warten Sie, bis die Stelle getrocknet ist.
- Stechen Sie die Nadel in die Haut ein, wie es Ihnen vom Arzt gezeigt worden ist.

- erhabene juckende Quaddeln auf der Haut<br>• Ausschlag
- **Ausschlag**
- Taubheitsgefühl/Kribbeln
- steife Arme und Beine, Muskelschmerzen

#### Nach der Injektion

- Diabetes mellitus Typ 2 • Verringerung des Cortisol-Hormonspiegels im Blut
- **Gesichtsschwellung**
- Kopfschmerzen
- **Hypothyreose**

- Drücken Sie nach der Injektion ein kleines Stück Verbandsmull oder sterile Gaze einige Sekunden lang auf die Injektionsstelle. Die Injektionsstelle nicht massieren.
- Benutzen Sie die äußere Nadelschutzkappe, um die Nadel aus dem Pen zu entfernen und entsorgen Sie die Nadel. Dadurch bleibt die Omnitrope Lösung steril und kann nicht mehr auslaufen.

Gleichzeitig kann nun auch keine Luft mehr in den Pen eindringen und eine Verstopfung der Nadel verursachen. Lassen Sie niemanden Ihre Pen-Nadeln mitbenutzen. Lassen Sie niemanden Ihren Pen mitbenutzen.

— Belassen Sie die Patrone im Pen, setzen Sie die Verschlusskappe auf den Pen und

- bewahren Sie ihn im Kühlschrank auf.
- Wenn Sie den Pen wieder aus dem Kühlschrank nehmen, muss die darin verbliebene Lösung klar sein. Benutzen Sie die Lösung nicht, wenn sie trübe ist oder Partikel enthält.

#### Wenn Sie eine größere Menge Omnitrope angewendet haben, als Sie sollten

Wenn Sie erheblich mehr von dem Arzneimittel gespritzt haben, als Sie sollten, sprechen Sie so schnell wie möglich mit Ihrem Arzt oder Apotheker. Ihr Blutzuckerspiegel könnte erst übermäßig abfallen und später übermäßig ansteigen. Möglicherweise fühlen Sie sich zittrig, schwitzig, schläfrig, haben das Gefühl, Sie "stehen neben sich", oder werden bewusstlos.

#### Wenn Sie die Anwendung von Omnitrope vergessen haben

Wenden Sie nicht die doppelte Menge an, wenn Sie die vorherige Anwendung vergessen haben. Es ist am besten, wenn Sie Ihr Wachstumshormon regelmäßig anwenden. Wenn Sie die Anwendung einmal vergessen, spritzen Sie einfach die nächste Dosis zur gewohnten Uhrzeit am nächsten Tag. Schreiben Sie es sich auf, wenn Sie eine Injektion ausgelassen haben, und informieren Sie beim nächsten Kontrolltermin Ihren Arzt.

#### Wenn Sie die Anwendung von Omnitrope abbrechen

Fragen Sie Ihren Arzt um Rat, bevor Sie aufhören, Omnitrope anzuwenden.

Wenn Sie weitere Fragen zur Anwendung dieses Arzneimittels haben, wenden Sie sich an Ihren Arzt oder Apotheker oder das medizinische Fachpersonal.

#### 4. Welche Nebenwirkungen sind möglich?

Wie alle Arzneimittel kann auch dieses Arzneimittel Nebenwirkungen haben, die aber nicht bei jedem auftreten müssen. Die sehr häufigen und häufigen Nebenwirkungen bei Erwachsenen können in den ersten Monaten der Behandlung auftreten und klingen entweder von selbst wieder ab oder sobald die Dosis verringert wird.

#### Sehr häufige Nebenwirkungen (treten wahrscheinlich bei mehr als 1 von 10 Patienten auf):

- Gelenkschmerzen
- Wassereinlagerungen (zu erkennen an geschwollenen Fingern oder Knöcheln für eine kurze Zeit zu Beginn der Behandlung)
- Rötung, Jucken oder Schmerzen an der Injektionsstelle

### Häufige Nebenwirkungen (treten wahrscheinlich bei weniger als 1 von 10 Patienten auf):

#### Bei Erwachsenen

• Schmerzen oder Brennen in den Händen oder Unterarmen (sogenanntes Karpaltunnelsyndrom)

#### Gelegentliche Nebenwirkungen (treten wahrscheinlich bei weniger als 1 von 100 Patienten auf):

- Vergrößerung der Brustdrüsen beim Mann (Gynäkomastie)
- Juckreiz

#### Seltene Nebenwirkungen (treten wahrscheinlich bei weniger als 1 von 1.000 Patienten auf):

### Bei Kindern

- Leukämie (Dies wurde bei einer geringen Anzahl von Patienten mit Wachstumshormonmangel berichtet, von denen einige mit Somatropin behandelt wurden. Es gibt jedoch keine Hinweise dafür, dass Leukämie bei Patienten, die Wachstumshormone erhalten, aber keine Faktoren für ein erhöhtes Leukämierisiko aufweisen, gehäuft auftritt.)
- erhöhter Hirndruck (verursacht Symptome wie starke Kopfschmerzen, Sehstörungen oder Erbrechen)

# Nicht bekannt (Häufigkeit auf Grundlage der verfügbaren Daten nicht abschätzbar):

#### Bei Erwachsenen

• erhöhter Hirndruck (verursacht Symptome wie starke Kopfschmerzen, Sehstörungen oder Erbrechen)

Bildung von Antikörpern gegen das injizierte Wachstumshormon. Die Antikörper scheinen jedoch die Wirkung des Wachstumshormons nicht zu bremsen.

In der Haut um die Einstichstelle herum können sich Unebenheiten oder Beulen bilden; dies sollte jedoch nicht passieren, wenn Sie die Injektion jedes Mal an eine andere Stelle setzen.

Seltene Fälle von plötzlichem Tod bei Patienten mit Prader-Willi-Syndrom wurden beschrieben, es konnte jedoch kein kausaler Zusammenhang nachgewiesen werden.

Wenn während der Behandlung mit Omnitrope Beschwerden oder Schmerzen an Hüfte oder Knie auftreten, kann Ihr Arzt eine mögliche Verschiebung am oberen Ende des Oberschenkels (Epiphyseolysis capitis femoris) oder eine bestimmte bei Kindern auftretende Hüftgelenkserkrankung (Morbus Perthes) in Betracht ziehen.

Weitere mögliche Nebenwirkungen im Zusammenhang mit der Wachstumshormonbehandlung:

Bei Ihnen (oder Ihrem Kind) kann ein hoher Blutzuckerspiegel oder ein verminderter Blutspiegel des Schilddrüsenhormons auftreten. Ihr Arzt kann dazu Untersuchungen durchführen und wird gegebenenfalls die entsprechende Behandlung verordnen. In seltenen Fällen wurde bei Patienten, die mit Wachstumshormonen behandelt wurden, über eine Entzündung der Bauchspeicheldrüse berichtet.

#### Meldung von Nebenwirkungen

Wenn Sie Nebenwirkungen bemerken, wenden Sie sich an Ihren Arzt, Apotheker oder das medizinische Fachpersonal. Dies gilt auch für Nebenwirkungen, die nicht in dieser Packungsbeilage angegeben sind. Sie können Nebenwirkungen auch direkt über das Bundesinstitut für Arzneimittel und Medizinprodukte, Abt. Pharmakovigilanz, Kurt-Georg-Kiesinger-Allee 3, D-53175 Bonn, Website: www.bfarm.de, anzeigen. Indem Sie Nebenwirkungen melden, können Sie dazu beitragen, dass mehr Informati-

onen über die Sicherheit dieses Arzneimittels zur Verfügung gestellt werden.

### 5. Wie ist Omnitrope aufzubewahren?

Bewahren Sie dieses Arzneimittel für Kinder unzugänglich auf.

Sie dürfen dieses Arzneimittel nach dem auf dem Etikett und dem Umkarton nach "Verw. bis" / "Verwendbar bis" angegebenen Verfallsdatum nicht mehr verwenden. Das Verfallsdatum bezieht sich auf den letzten Tag des angegebenen Monats.

- Kühl lagern und transportieren (2°C–8°C).
- Nicht einfrieren.
- In der Originalverpackung aufbewahren, um den Inhalt vor Licht zu schützen.
- Nach der ersten Injektion muss die Patrone im Injektions-Pen verbleiben und im Kühlschrank bei 2°C-8°C gelagert werden und darf für höchstens 28 Tage verwendet werden.

Sie dürfen Omnitrope nicht verwenden, wenn Sie bemerken, dass die Lösung trübe ist. Entsorgen Sie Arzneimittel nicht im Abwasser oder Haushaltsabfall. Fragen Sie Ihren Apotheker, wie das Arzneimittel zu entsorgen ist, wenn Sie es nicht mehr verwenden. Sie tragen damit zum Schutz der Umwelt bei.

### 6. Inhalt der Packung und weitere Informationen

# Was Omnitrope 5 mg/1,5 ml enthält

- Der Wirkstoff von Omnitrope ist Somatropin. Ein ml Lösung enthält 3,3 mg Somatropin (entspricht 10 I.E.). Eine Patrone enthält 5,0 mg (entspricht 15 I.E.) Somatropin in 1,5 ml.
	- Die sonstigen Bestandteile sind:
- Dinatriumhydrogenphosphat Heptahydrat Natriumdihydrogenphosphat Dihydrat Mannitol, Poloxamer 188 Benzylalkohol, Wasser für Injektionszwecke.

# Was Omnitrope 10 mg/1,5 ml enthält

— Der Wirkstoff von Omnitrope ist Somatropin.

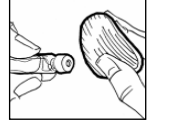

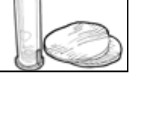

- Ein ml Lösung enthält 6,7 mg Somatropin (entspricht 20 I.E.). Eine Patrone enthält 10,0 mg (entspricht 30 I.E.) Somatropin in 1,5 ml.
- Die sonstigen Bestandteile sind: Dinatriumhydrogenphosphat Heptahydrat Natriumdihydrogenphosphat Dihydrat Glycin, Poloxamer 188 Phenol, Wasser für Injektionszwecke.

### Was Omnitrope 15 mg/1,5 ml enthält

- Der Wirkstoff von Omnitrope ist Somatropin. Ein ml Lösung enthält 10 mg Somatropin (entspricht 30 I.E.). Eine Patrone enthält 15,0 mg (entspricht 45 I.E.) Somatropin in 1,5 ml.
- Die sonstigen Bestandteile sind: Dinatriumhydrogenphosphat Heptahydrat Natriumdihydrogenphosphat Dihydrat Natriumchlorid, Poloxamer 188 Phenol, Wasser für Injektionszwecke.

### Wie Omnitrope aussieht und Inhalt der Packung

Omnitrope ist eine klare, farblose Injektionslösung.

Omnitrope 5 mg/1,5 ml Injektionslösung ist nur in Verbindung mit SurePal 5 anzuwenden.

Omnitrope 10 mg/1,5 ml Injektionslösung ist nur in Verbindung mit SurePal 10 anzuwenden.

Omnitrope 15 mg/1,5 ml Injektionslösung ist nur in Verbindung mit SurePal 15 anzuwenden. Packungsgrößen: 1, 5 oder 10 Stück.

Es werden möglicherweise nicht alle Packungsgrößen in den Verkehr gebracht.

### Parallelvertreiber

Parallel vertrieben von PB Pharma GmbH, Lise-Meitner-Straße 10, 40670 Meerbusch. Umgepackt von PS Pharma Service GmbH, Lise-Meitner-Straße 10, 40670 Meerbusch.

### Zulassungsinhaber

Sandoz GmbH Biochemiestr. 10 A-6250 Kundl Österreich

#### Hersteller

Sandoz GmbH Biochemiestr. 10 A-6336 Langkampfen Österreich

### Diese Packungsbeilage wurde zuletzt überarbeitet im September 2023.

Ausführliche Informationen zu diesem Arzneimittel sind auf den Internetseiten der Europäischen Arzneimittel-Agentur http://www.ema.europa.eu verfügbar.